# **Intraoperative Navigation virtueller Endoskopie bei endoskopischen transsphenoidalen Eingriffen an der Hypophyse**

*Florian Schulze<sup>1</sup> , Katja Bühler<sup>1</sup> , André Neubauer<sup>2</sup> , Leslie Holton<sup>3</sup> , Stefan Wolfsberger<sup>4</sup>*

*¹ VRVis Zentrum für Virtual Reality und Visualisierung Forschungs-GmbH, Wien, Österreich ² GWI Research / AGFA Healthcare, Wien, Österreich ³ Medtronic Navigation, Louisville, USA 4 Universitätsklinik für Neurochirurgie, Medizinische Universität Wien, Österreich* 

contact person: fschulze@vrvis.at

#### *Abstract :*

*Virtuelle Endoskopie wird bereits erfolgreich zur Planung minimalinvasiver Eingriffe in der Neurochirurgie eingesetzt. Diese Arbeit beschreibt die Anbindung eines bestehenden Planungssystems für die endonasale transsphenoidale Hypophysenchirurgie an ein Navigationssystem, sowie die für den intraopertiven Einsatz nötigen Anpassungen der Visualisierung und Interaktion. Ziel der Arbeit ist es virtuelles Bild und, im realen Endoskopiebild teilweise verdeckte, präopertiv markierte Strukturen in Relation zu dem realen intraopertiven Endoskopiebild zu setzen und größtmögliche Übereinstimmung der synchronisierten Bilder zu erreichen. Das vorgestellte System löst die hierbei auftretenden Probleme wie Registrierung, Kalibrierung und Abweichungen zwischen virtueller und realer Anatomie und stellt somit ein vollständiges, intraoperativ einsetzbares System dar. Die Funktionalität wurde bereits an Hand mehrerer intraoperativer Einsätze belegt.* 

*Schlüsselworte: Neuronavigation, Virtuelle Endsokopie, Hypophysenchirurgie* 

#### **1 Problem**

Bei navigierten minimalinvasiven Eingriffen in der Neurochirurgie werden Position des Endoskops, bzw. eines Instruments oder Pointers vom Navigationssystem häufig nur konservative Visualisierungsmethoden wie multiplanare Reformatierung (MPR) und einfache Isoflächendarstellungen bereitgestellt.

Diese Darstellungen ermöglichen zwar eine gute globale Orientierung, eine Übertragung der in der MPR gegebenen Navigationsinformation auf das aktuelle Bild des Endoskops erfordert allerdings ein hohes Erfahrungslevel des Chirurgen. Kritische Strukturen können leicht übersehen werden, da eine MPR nur einen Ausschnitt der Bilddaten darstellt.

Virtuelle Endoskopie wurde für die endonasale Hypophysenchirurgie bereits erfolgreich für Planungs- und Trainingszwecke entwickelt und eingesetzt. In Verbindung mit einem Navigationssystem kann der intraoperative Einsatz virtueller Endoskopie die oben beschrieben Visualisierungslücke schließen, die Umsetzung ist aber mit verschiedenen Problemen verbunden. Zum einen muss die intrinsische Kalibrierung verschiedener Endoskope möglichst einfach gelöst werden. Zum anderen muss die Abweichung von realer und virtueller Anatomie, die durch Schwellung oder Deformation, aber auch durch Eingriff des Chirurgen (intraoperative Entfernung von Septen) zustande kommt, sicher behandelt werden.

Diese Arbeit stellt ein System vor, das die genannten Probleme löst, die direkte Übertragung eines präoperativen Plans auf die intraoperative Situation und die Visualisierung verdeckter kritischer Strukturen in Relation zum realen endoskopischen Bild ermöglicht, und so zur Patientensicherheit beiträgt.

## **2 Methoden**

Der grundsätzliche Aufbau eines Systems das den intraoperativen Einsatz virtueller Endoskopie ermöglicht, wurde bereits in [3] beschrieben. Spezielle Eigenheiten der Eingriffe und der damit verbundenen Visualisierungsprobleme werden allerdings nicht behandelt.

Die hier vorgestellte Arbeit basiert auf dem Planungssystem STEPS (Simulation of Transsphenoidal Endonasal Pituiary Surgery), ein virtuelles Endoskopiesystem, das speziell für die Hypophysenchirurgie entwickelt wurde [1,2]. STEPS generiert ein patientenindividuelles virtuelles Endoskopiebild direkt, d.h. ohne vorherige Segmentierung und ohne extraktion von Geometrie, auf Basis von CT Daten. Segmentierte Strukturen aus registrierten MR, MRA, und/oder CTA Daten (Tumor, Karotiden, Sehnerven, Hypophyse) werden als Hintergrundobjekte angezeigt und erlauben so die Planung eines optimalen Zugangs.

Für den intraoperativen Einsatz wurde STEPS systematisch erweitert: Anbindung an ein Navigationssystem, Implementierung einer schnellen Kalibrierung und Anpassung der Visualisierung an die speziellen intraoperativen Gegebenheiten.

*Zielsetzung.* Das vorgestellte System soll während des Eingriffs ein, auf präoperativen CT Daten basierendes, virtuelles Bild der Anatomie bereitstellen, dass einerseits dem vom Endoskop erzeugten Videobild so gut wie möglich entspricht, andererseits ermöglicht Strukturen zu visualisieren, die sonst nicht sichtbar sind. Die Darstellung der Daten durch ein virtuelles Endoskop, welches mit dem realem synchronisiert ist, soll dem Chirurgen die räumliche Einordnung der Zusatzinformation erleichtern. Ausdrücklich nicht angestrebt wird eine perfekte Übereinstimmung des virtuellen und realen Bildes, da dies aufgrund des mechanisch/kinematischen Aufbaus des Endoskops, Ungenauigkeiten des Navagtionssystems, sowie Diskrepanzen zwischen virtueller und realer Anatomie nahezu unmöglich ist. Vielmehr nutzt der Chirurg die endoskop-ähnlich aufbereiteten Bilddaten, um sich entweder anhand von Landmarken oder aber mit Hilfe eines ebenfalls getrackten weiteren Werkzeugs und dessen virtuelle/reale Positionskorrespondenz zu orientieren.

*Navigationssystem*. Basis des implementierten Systems bildet ein kommerzielles Navigationssystem (Medtronic Stealth Station), das die Funktionalität zur externen Kalibrierung der Instrumente und des Endoskops in Bezug auf den Patientendatensatz, sowie Positions- und Rotationsdaten der getrackten Instrumente bereitstellt. Die Kommunikation zwischen Navigationssystem und virtuellen Endoskopiesystem wurde mit Hilfe der Programmbibliothek StealthLink realisiert.

*Aufbau.* Das verwendete Medtronic StealthStation Navigationssystem verwendet optisches Tracking zur Lokalisierung der Instrumente. Hierzu wird ein mit reflektierenden Kugeln bestückter Referenz-Stern an dem Werkzeug befestigt. Das verwendete Endoskop besteht aus einer langen zylinderförmigen Optik und einer Videokamera, die über einen Schnellverschluss mit der Optik verbunden wird.

*Intrinsische Kalibrierung.* Für die intrinsische Kalibrierung der Kameraparameter wurde eine schnelle, einfache Methode entwickelt, die auf die Verwendung von Kalibrierungsmuster verzichtet, da deren Einsatz in einer sterilen Umgebung problematisch ist. Als Kalibrierhilfe wird lediglich der zum Navigationssystem gehörende Referenzzeiger verwendet der auch zum Kalibrieren aller anderen Werkzeuge verwendet wird. Das Kalibrierwerkzeug wird hierzu in den Sichtbereich des Endoskops gehalten und so bewegt, dass die Spitze nacheinander an den Rändern des Bildes zu liegen kommt. Hieraus können Öffnungswinkel und Ausrichtung des Endoskops berechnet werden.

*Erweiterung und Anpassung der Visualisierung.* Die ursprüngliche Visualisierung von STEPS basiert ausschließlich auf der Position des Endoskops. Für den intraoperativen Einsatz ist aber auch die Position diverser Instrumente von Interesse. Während die virtuelle Endoskopie nach wie vor von der Lage des Endoskops gesteuert wird, wird das Zentrum der MPR je nach Sichtbarkeit wahlweise in die Spitze des Endoskops, oder eines Instruments bzw. Pointers gelegt, um den direkten räumlichen Bezug zu den Bilddaten herzustellen. Ist ein Instrument sichtbar, wird die Spitze des Instruments zusätzlich in der 3D Darstellung eingezeichnet, um eine bessere Orientierung zu gewährleisten.

Die Berechnung des virtuellen Endoskopiebildes basiert auf präoperativen Daten, die stark vom intraoperativen Zustand abweichen können. Hierfür verantwortlich sind:

- 1. Die Schwellung der Schleimhäute. Zu Begin des Eingriffs werden gewöhnlich Medikamente angewandt, welche die Schleimhäute stark abschwellen lassen um Platz für das Endoskop zu schaffen.
- 2. Deformation. Viele Strukturen sind sehr flexibel, wie z.B. die mittlere Nasenmuschel. Sie werden beim Vordringen des Endoskops zur Seite gebogen. Dünne knöcherne Strukturen werden, wenn nötig, vom Chirurgen gebrochen.
- 3. Das Entfernen von Gewebe. Bevor das Endoskop die Keilbeinhöhle erreicht und zum Tumor vordringen kann wird die Öffnung des Ostiums erweitert und blockierende Septen entfernt.

Während des Eingriffs ist es daher sehr leicht möglich, dass das virtuelle Endoskop im virtuellen Gewebe platziert wird. Hier reichen oft Abweichungen von wenigen Millimetern aus. Außerdem kann die Sicht auf den virtuellen Sellar-Boden von Septen verdeckt werden, die beim Patienten bereits entfernt wurden. Um diesem Problemen zu begegnen wurden eine Reihe von Strategien entwickelt.

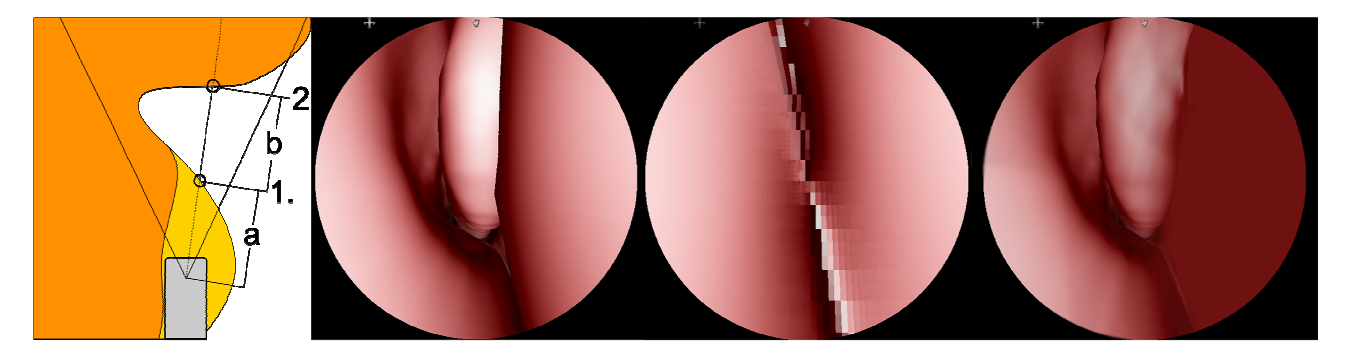

**Abbildung 1. Erweiterter First-Hit-Raycasting Algorithmus. Von links. 1. Schematische Darstellung. 2. Virtuelles Endoskop außerhalb des Gewebes. 3. Virtuelles Endoskop innerhalb des Gewebes. Position ein Millimeter rechts der vorherigen Position, normales First-Hit-Raycasting. 4. Erweitertes First-Hit-Raycasting.** 

Von Beginn an wird versucht die Differenzen zwischen intraoperativer Anatomie und preoperativem Datensatz so gering wie möglich zu halten. Ein großer Teil der Abweichungen ist durch die, zum Eingriff stark abgeschwollenen Schleimhäute bedingt. Dies kann verhindert werden, indem dieser Zustand schon zum Zeitpunkt der CT Aufnahme durch Gabe von Medikamenten herbei geführt wird.

Auch wenn der Datensatz unter optimalen Bedingungen aufgenommen wurde, wird es aus oben genanten Gründen zu Abweichungen kommen. Der ursprünglich in STEPS verwendete Renderingalgorithmus (First-Hit-Raycasting) reagiert mit einem kompletten Ausfall des Bildes, wenn sich das Endoskop in virtuellem Gewebe befindet, d.h. wenn die Kamera hinter der Iso-Fläche platziert wird. Diese Zustände lassen sich jedoch nicht vermeiden, da das virtuelle Endoskop immer so exakt wie möglich dem realen Instrument folgen soll. Um die hierdurch bedingten Bildausfälle zu vermeiden, wurde der Renderingalgorithmus entsprechend erweitert: Der First-Hit-Raycasting Algorithmus verfolgt jeden Sehstrahl bis zu jener Position, an der die zugrunde liegenden Volumen Daten eine gewissen Schwellwert überschreiten. Befindet sich das optische Zentrum der virtuellen Kamera an einer Position, an der der Wert des Volumens den Schwellwert bereits überschreitet, wird das Verfolgen des Strahls sofort abgebrochen. Ausgehend von der Annahme, dass sich das optische Zentrum meist nur wenige Millimeter innerhalb des virtuellen Gewebes befindet, wird beim erweiterten Algorithmus der Strahl innerhalb des Gewebes weiter verfolgt (Abb. 1 links, Abschnitt a.) bis der Schwellwert unterschritten wurde (Abb. 1 links, Position 1.). Darauf folgt der gewöhnliche First-Hit-Raycasting Algorithmus (Abb. 1 links, Abschnitt b.) bis der Schwellwert wieder Überschritten und die Iso-Fläche somit gefunden wurde (Abb. 1 links, Position 2.). Dieser Algorithmus übergeht somit die Iso-Fläche, wenn diese von hinten betrachtet wird (Übergang von größer nach kleiner). Grundsätzlich sollte der Strahl nur eine geringe Distanz innerhalb des Gewebes verfolgt werden, da er sonst eventuell auf der anderen Seite der Struktur wieder heraus tritt und Anatomien dargestellt werden, die keinesfalls sichtbar sein können. Aus diesem Grund wird die Suche nach wenigen Millimetern gestoppt. Außerdem wird das Bild abhängig von der Suchdistanz, die innerhalb des Gewebes zurück gelegt wurde, ausgeblendet, um einen weichen Übergang zu generieren (Abb. 1 rechts). Auf diese Weise ist einerseits ersichtlich, dass das Endoskop in das Gewebe bewegt wurde, andererseits bleiben charakteristische Strukturen im Bild weiterhin sichtbar.

In der zweiten Phase des Eingriffs wird das Endoskop in der Keilbeinhöhle platziert. Um freie Sicht auf den Sellar-Boden zu ermöglichen wird das Ostium erweitert und werden Septen entfernt. Hierfür stellt STEPS eine Stanzenfunktion zur Verfügung. Die dafür notwendige Interaktion ist für Planungs- und Übungsaufgaben unproblematisch, während der Operation aber praktisch nicht durchführbar. Wichtig für den Chirurgen ist es in dieser Phase freie Sicht auf den Sellar-Boden zu haben, da dieser nun an der richtigen Stelle geöffnet werden muss, um das Adenom komplikationsfrei entfernen zu können. Um dies zu gewährleisten kann präoperativ eine Ebene definiert werden, die diese Region nach Bedarf freistellt und so freie Sicht auf den Sellar-Boden und die dahinterliegenden kritischen Strukturen gewährleistet.

*Navigationshilfen.* Intraoperative Virtuelle Endoskopie wurde entwickelt, um den Chirurgen während des Eingriffs Hilfestellungen zu bieten. Der hier beschriebene Eingriff zur Entfernung eines Adenoms an der Hypophyse gliedert sich in zwei Phasen.

1. Der Zugang. Der Chirurg muss mit dem Endoskop bis in die Keilbeinhöhle vordringen. Präoperativ lässt sich der Zugang anhand eines CTs sehr gut planen. In dem vorgestellten System kann der Zugang mit Hilfe von Wegpunkten definiert werden. Diese Wegpunkte werden in dem virtuellen Endoskopiebild mit Bezeichnung und Entfernungsangabe eingeblendet.

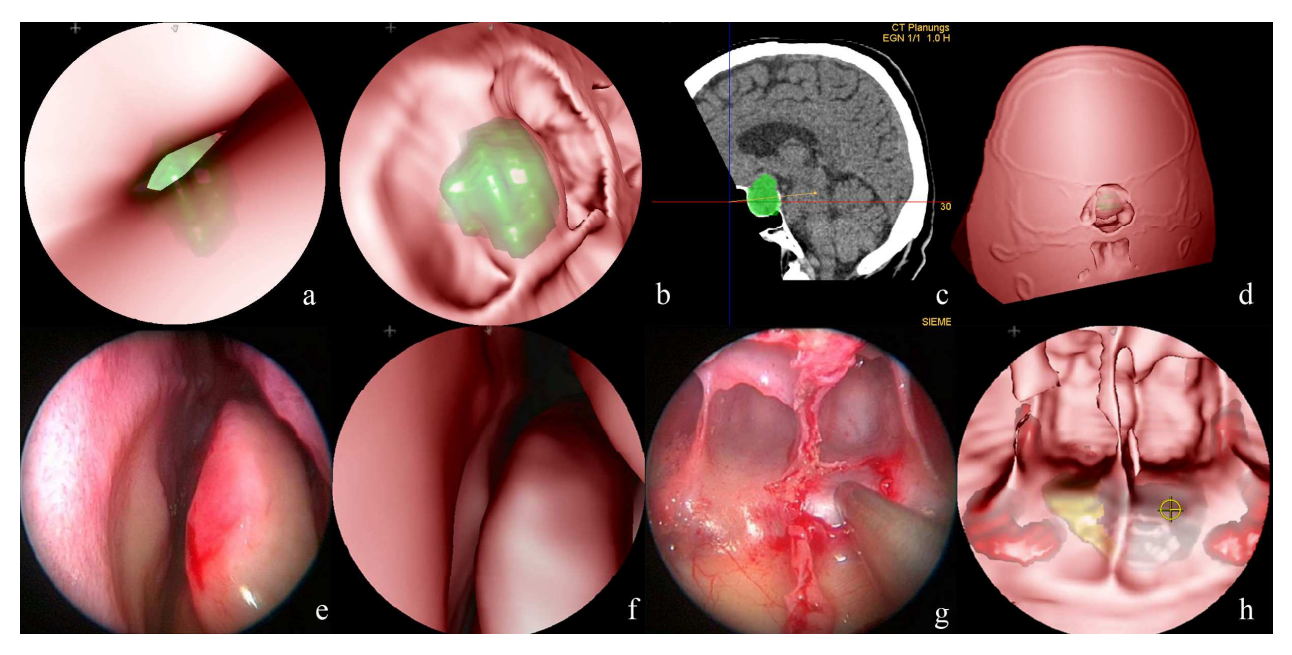

**Abbildung 2. a: Endoskope vor Ostium, Sicht auf den Sellar-Boden durch Septen verdeckt; b. Keilbeinhöhle frei gestellte; c. Freistellung in sagittaler MPR; d. Übersicht, Freistellung der Volumens; e+f. Intraoperativer Vergleich, Nasale Phase, mittlere Nasenmuschel; g+h. Blick auf den Sellar-Boden nach dem entfernen der Septen.**

2. Öffnung des Sellar-Bodens. Der Sellar-Boden besteht aus einer dünnen Knochenwand. Hinter ihm befinden sich das Adenom aber auch Hypophyse, Sehnerven und Karotiden. Aufgabe des Chirurgen ist es die Knochenwand möglichst über dem Adenom zu öffnen, Hypophyse, Sehnerven und Karotiden dürfen nicht beschädigt werden. Unser System bietet hier Hilfestellung, in dem es diese verdeckten Strukturen in das virtuelle Bild einblendet. Hierzu müssen diese vorher aus geeigneten Bilddaten segmentiert werden. Abbildung 2e-f zeigt ein Beispiel aus dem intraoperativen Einsatz. Die Korrespondenz lässt sich einfach auf Grund von Landmarken, den sichtbaren Septen, erkennen. Die Position der Spitze des zylindrischen Instruments (Sauger) wird im virtuellen Bild als gelbes Fadenkreuz gekennzeichnet. Es befindet sich genau über der grauen Struktur, dem Adenom. Die Öffnung kann nun so durchgeführt werden, dass Hypophyse (gelb) und Karotiden (rot) nicht beeinträchtigt werden.

## **3 Ergebnisse und Diskussion**

Bis Juni 2008 wurde ein Test an einem Präparat und drei intraoperative Tests durchgeführt. In allen vier Fällen wurde eine große Übereinstimmung zwischen dem realen Endoskopiebild und dem intraoperativen Bild festgestellt (siehe **Fehler! Verweisquelle konnte nicht gefunden werden.**2e-h).

Die von STEPS bereitgestellt Visualisierung kritischer Hintergrundstrukturen konnte durch die Anbindung an das Navigationssystem direkt in Relation zum realen Endoskopiebild gesetzt werden und stellte in allen Fällen eine klare Verbesserung zu den traditionell intraoperativ verfügbaren Visualisierungen dar.

## **4 Referenzen**

[1] André Neubauer, Stefan Wolfsberger, Marie-Therese Forster, Lukas Mroz, Rainer Wegenkittl, Katja Bühler. Avanced Virtual Endoscopic Pituitary Surgery. IEEE Transactions on Visualization and Computer Graphics, Vol. 11, No. 5, pp. 497-507, 2005

[2] Stefan Wolfsberger, André Neubauer, Katja Bühler, Rainer Wegenkittl, Thomas Czech, Stephan Gentzsch, Hans-Gerd Böcher-Schwarz, Engelbert Knosp. Advanced Virtual Endoscopy for Endoscopic Transsphenoidal Pituitary Surgery. Neurosurgery 59(5), pp. 1001-1010, 2006

[3] D. Bartz, J. Hoffmann, D. Freudenstein, O. Gürvit, H. Schiffbauer, F. Duffner, and W. Straßer. Integration von Navigation, optischer und virtueller Endoskopie in der Neuro- sowie Mund-, Kiefer- und Gesichtschirurgie, In 1. Jahrestagung der Deutschen Gesellschaft für Computer-und Roboterassistierte Chirurgie e.V. (CURAC), Leipzig, 2002.